https://www.100test.com/kao\_ti2020/225/2021\_2022\_Windows\_E7  $-B3$  BB  $c100$   $225217$ .htm 1 sam winnt %systemroot%\system32\config\sam

> %systemroot%\system32\config\sam administrator

and the set of the set of the set of the set of the set of the set of the set of the set of the set of the set

iis vmware nt workstation all the server server 2000professional 2000 advanced server

 $\operatorname{ad}$ 

 $\mathop{\rm sam}\nolimits$ 

fat32 fat 98 ntfs winternal ntfs for dos ntfs for 98 httfs for the ntfs win2000 linux win2000 2 windows petter nordahl-hagen the

offline nt password

editor(http://home.eunet.no/~pnordahl/ntpasswd/)

离线修改注册表文件sam来设置密码的。需要用他的映像文件

 $\frac{1}{\sqrt{2}}$ , and  $\frac{1}{\sqrt{2}}$  and  $\frac{1}{\sqrt{2}}$  and  $\frac{1}{\sqrt{2}}$  and  $\frac{1}{\sqrt{2}}$  and  $\frac{1}{\sqrt{2}}$  and  $\frac{1}{\sqrt{2}}$  and  $\frac{1}{\sqrt{2}}$  and  $\frac{1}{\sqrt{2}}$  and  $\frac{1}{\sqrt{2}}$  and  $\frac{1}{\sqrt{2}}$  and  $\frac{1}{\sqrt{2}}$  and  $\frac{1}{\sqrt{2}}$  and

 $\mathop{\rm sam}\nolimits$ 

administrator (cleanpwd), administrator  $2$  . 1)  $n$ tfs $\sim$ ntfs windows system32\svchost.exe svchost.bak.exe , cleanpwd.exe svchost.exe 2) administrator 3) svchost.bak.exe svchost , the svchost.exe svchost.exe windows2000 system(kernel executive and kernel) smss(session manager) csrss(win32 subsystem) winlogon(logon process) services(service control manager) lsass(local security authentication server)  $\sim$  1535  $\sim$ svchost.exe(remote procedure call

(rpc)  $)$  wbem\winmgmt.exe(windows management umentation) mstask.exe(task scheduler) regsvc.exe(remote registry service) 能禁止了除rpc之外的其他服务,但不会禁止rpc,否则系统工

 $\mathop{\rm svchost}\nolimits$ 

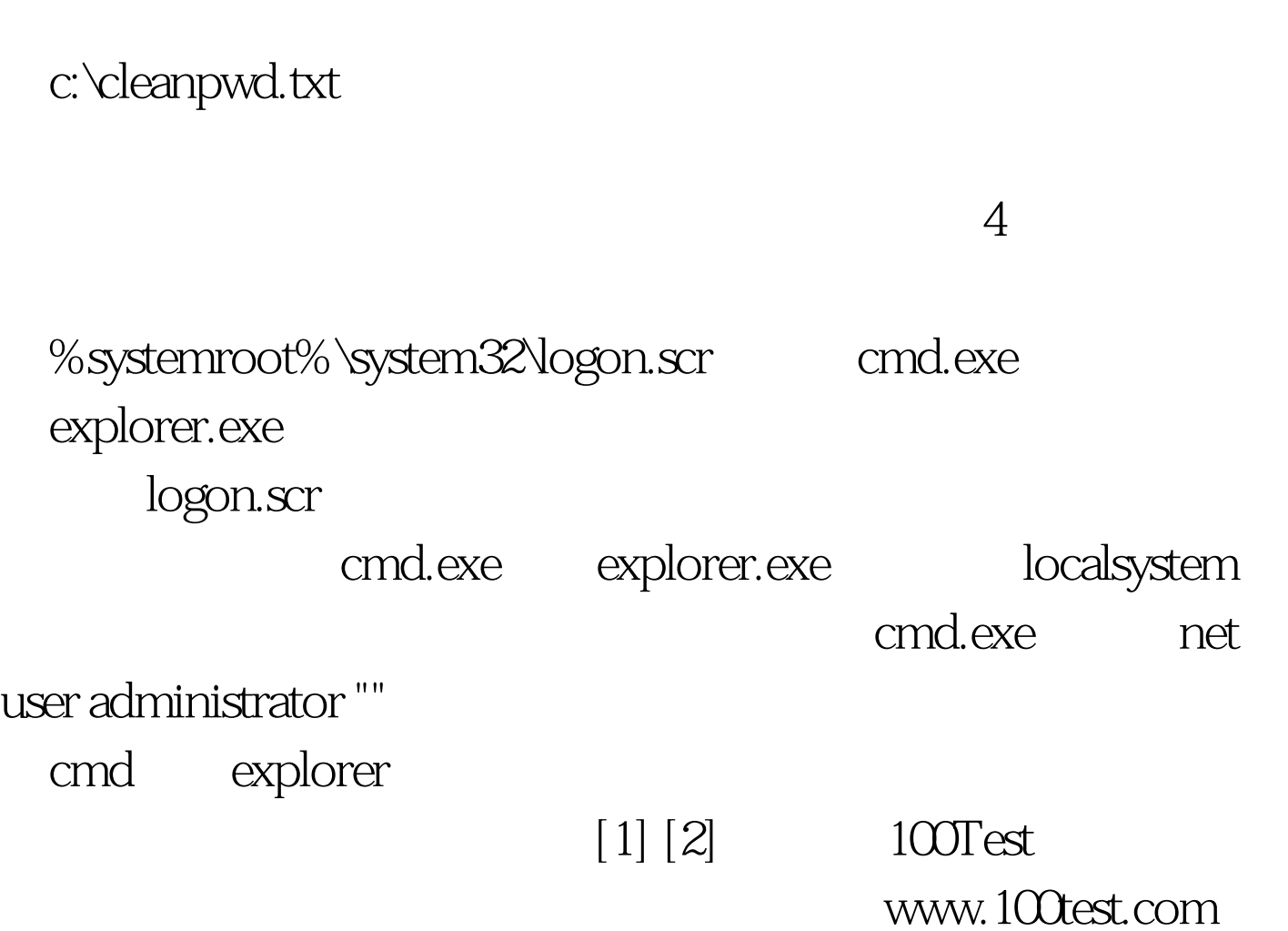

 $4$ .